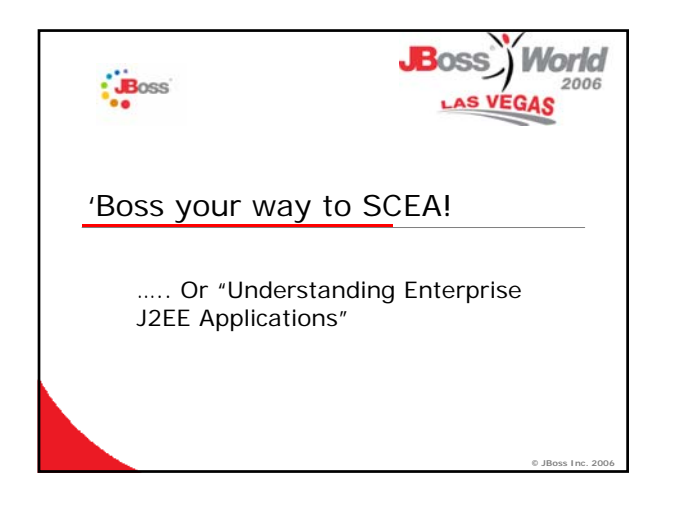

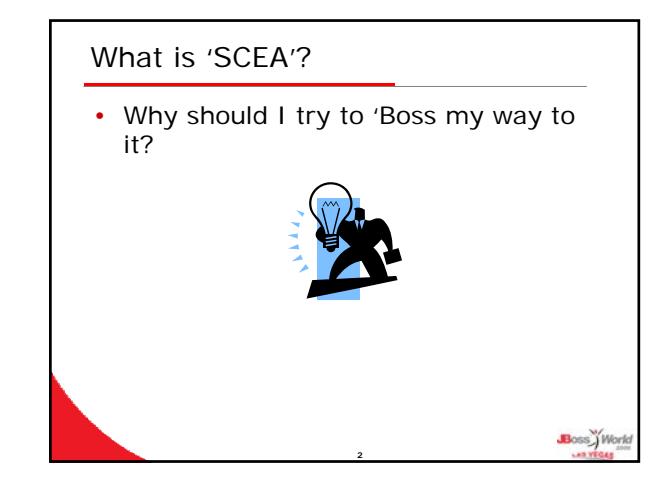

## What is the SCEA exam?

- Sun Certified Enterprise Architect
- 3 Part exam
- Part 1 is a multiple choice, taken at ProMetric.
- Part 2 is an application design assignment, usually about 100 hours.
- Part 3 is a 4 question essay exam, taken as you submit part 2 (again at ProMetric).

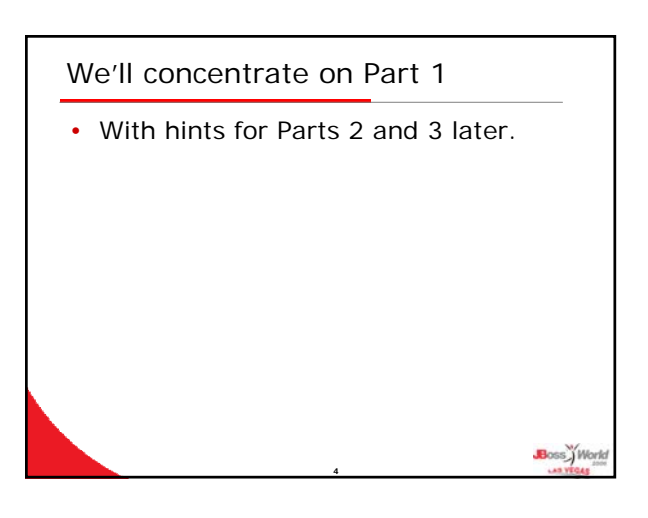

Why should I use JBoss to reinforce SCEA concepts?

**3**

Boss<sup>y</sup> Work

Boss ) Worl

- It's free.
- Tutorials and how-tos are easily found.
- It's well-known in the industry.
- It's the leading J2EE application server.  $©$

**5**

Boss

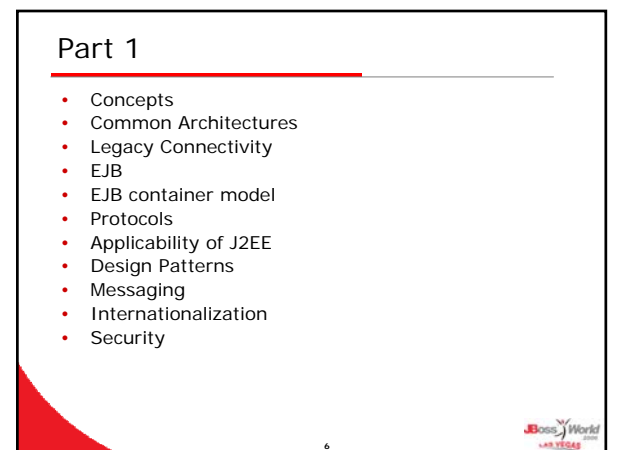

#### Our approach

• The exam is too big to walk in one sitting, so we'll take a high-level overview and delve down into areas that lend themselves to further study.

**7**

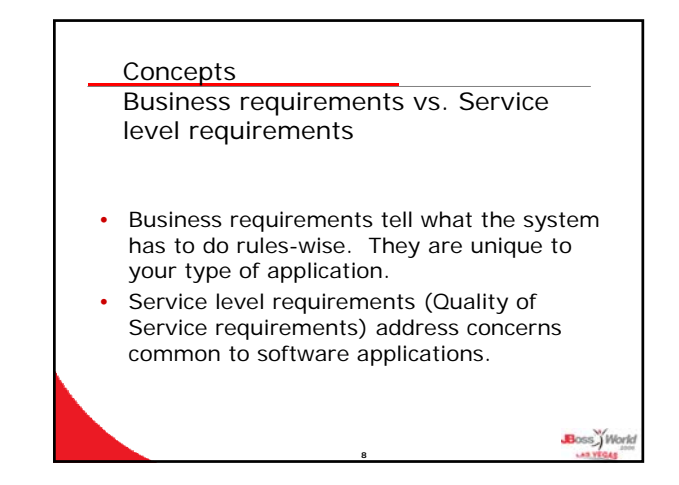

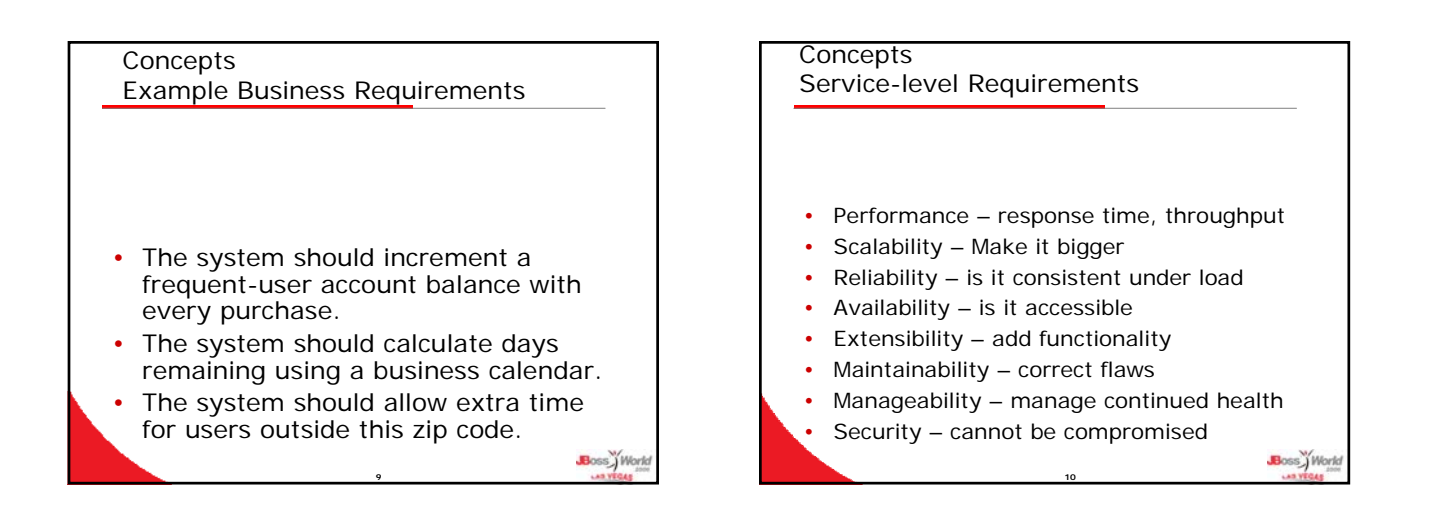

Boss<sup>y</sup> Work

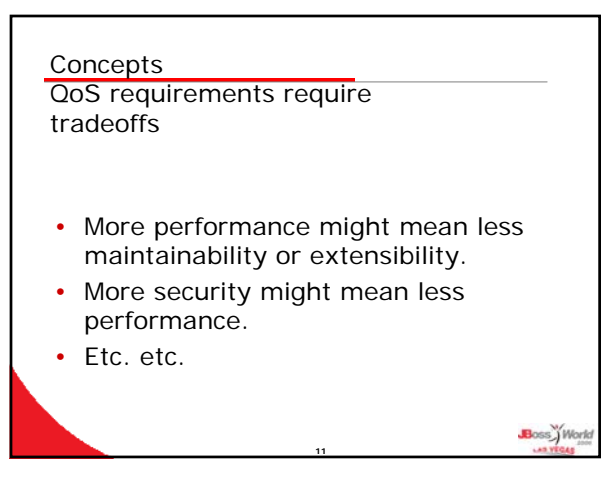

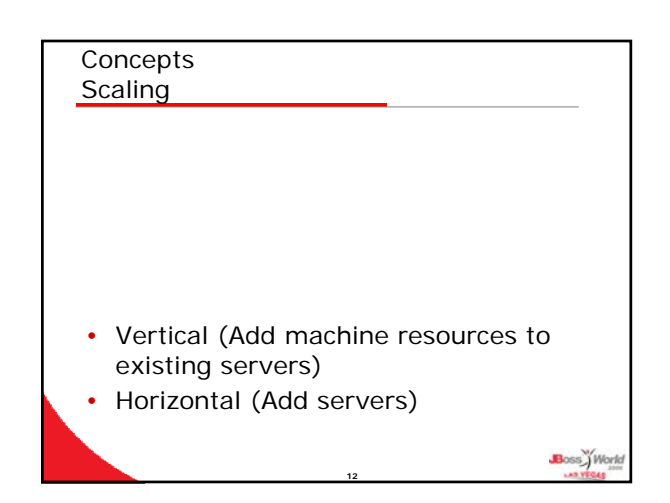

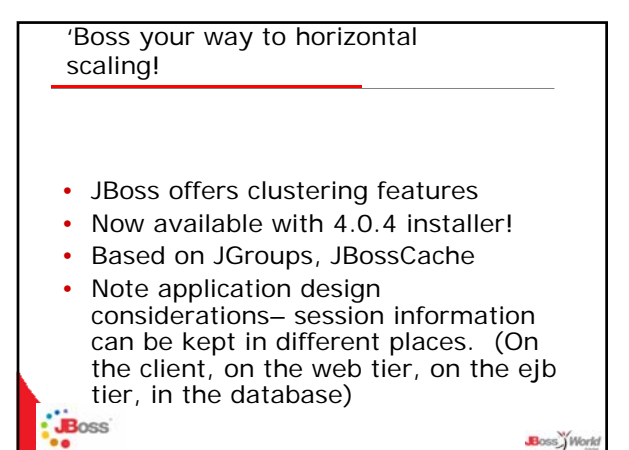

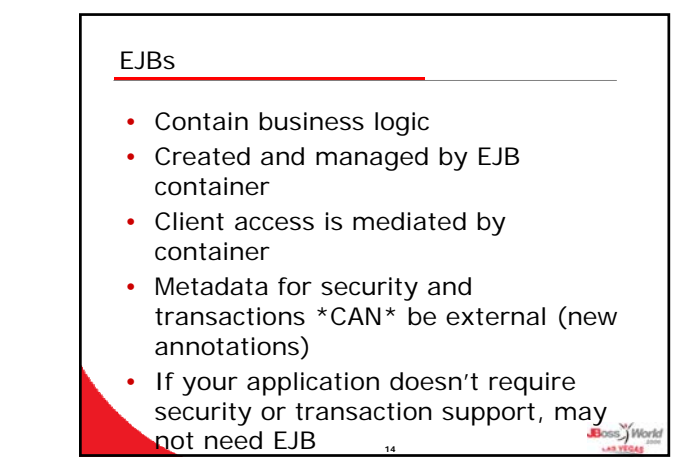

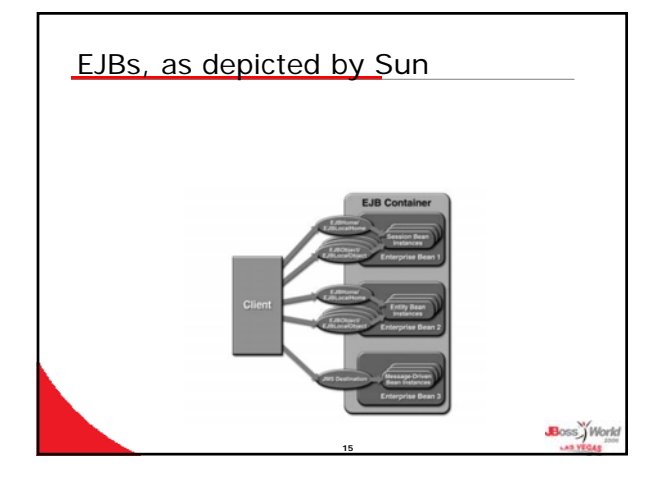

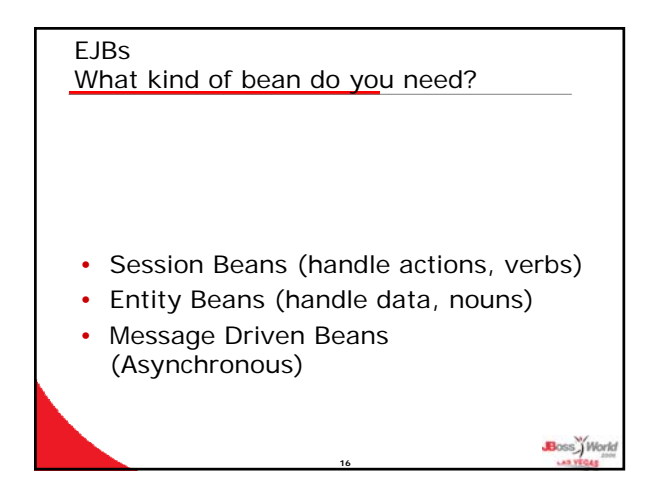

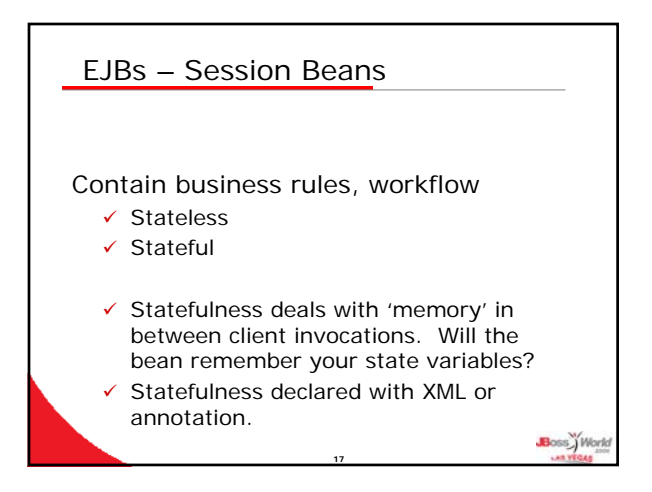

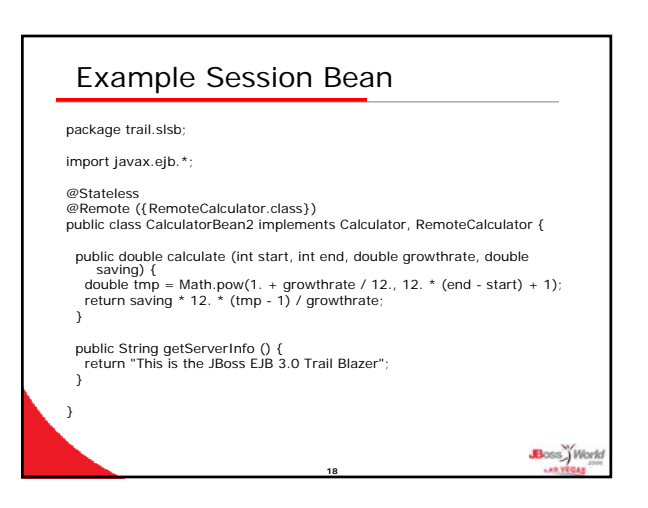

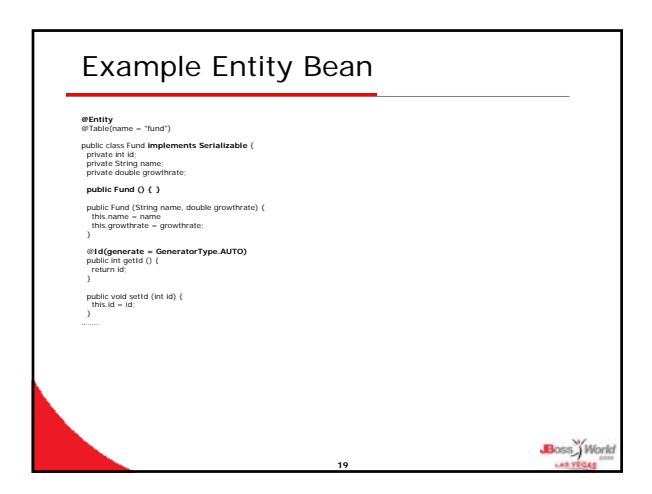

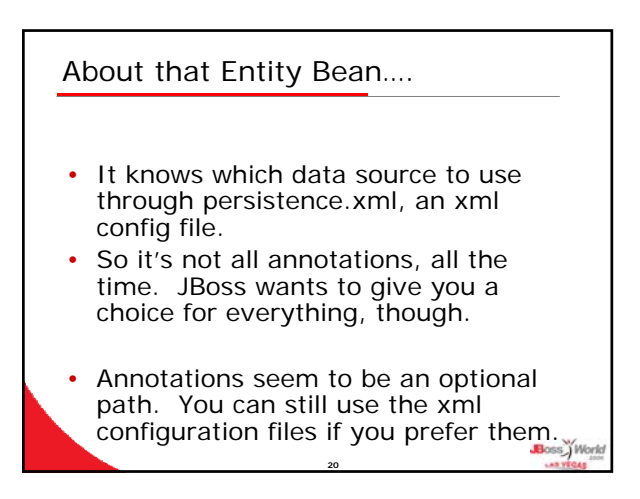

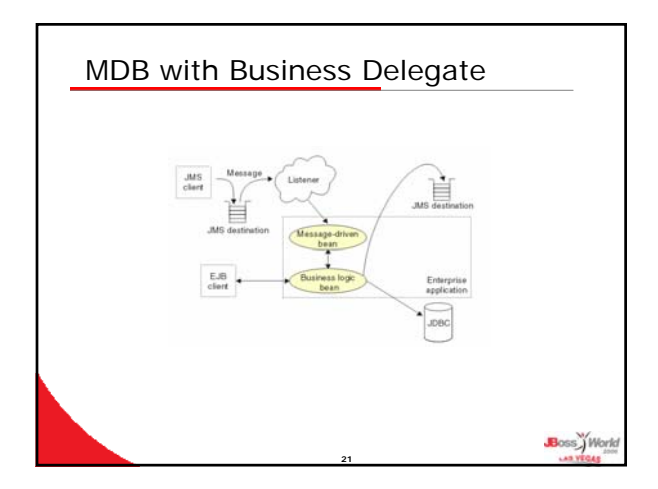

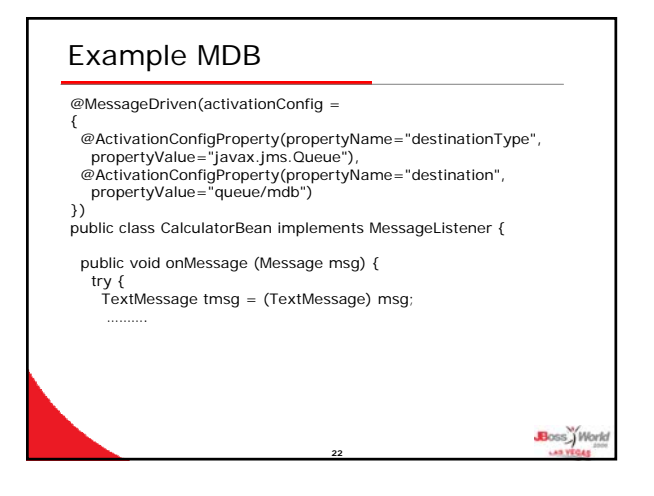

#### BMP or CMP (And what about DAOs?)

- Container managed persistence means your logic knows nothing about the database. (It's solid, well tested, etc.)
- Bean managed persistence might offer better performance, though.
- Sun (and others) recommend using DAOs if you use BMP. That way it's easier to upgrade when tools negate performance advantage.

**23**

Boss<sup>y</sup> Work

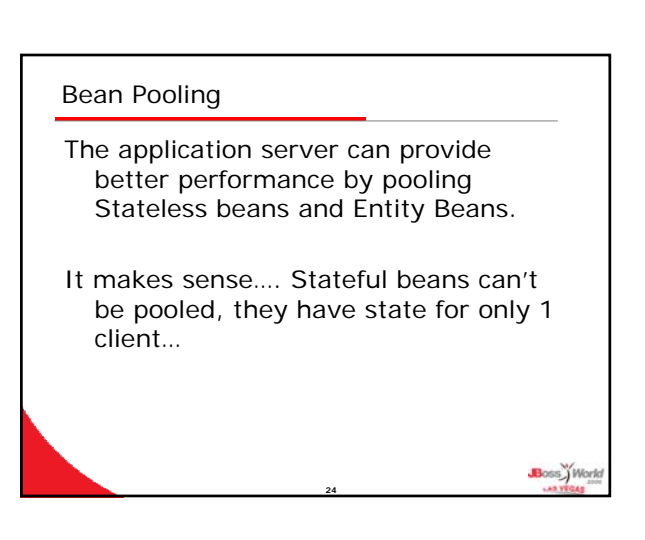

#### Bean Passivation

- Means the bean can be brought 'out of memory' and written to disk, later re-hydrated.
- Works for Stateful beans and Entity beans.
- Makes sense, why would you want to passivate a shared, stateless thing like a Stateless bean?

**25**

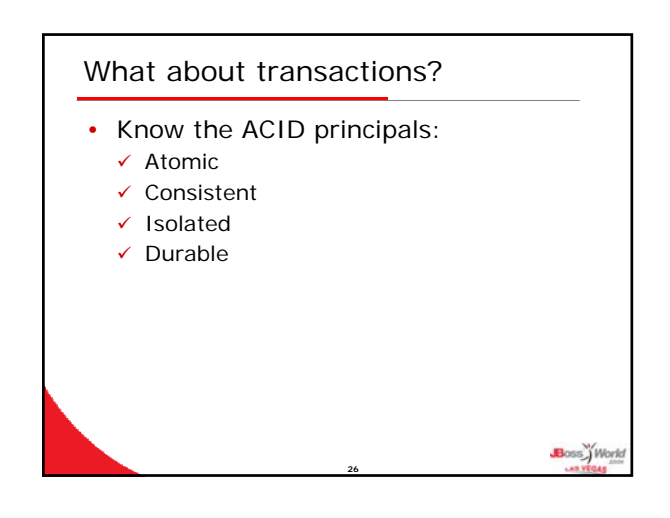

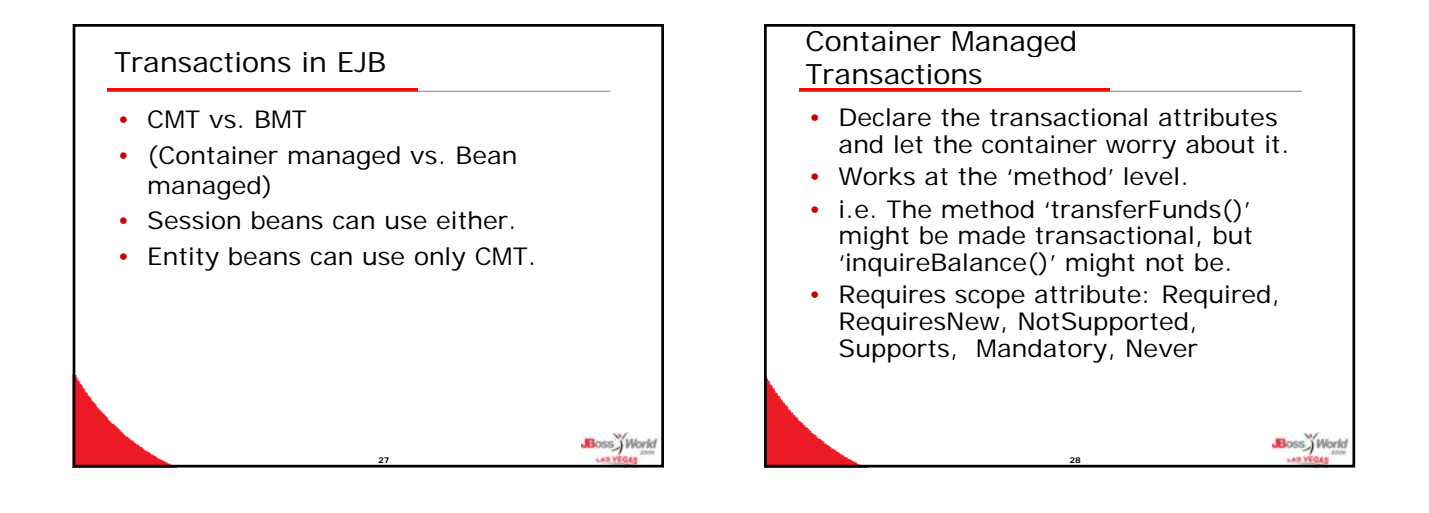

Boss World

ss\_Worl

#### Bean Managed Transactions

- Can be JDBC or JTA
- Java Transaction API (JTA) is part of J2EE, allows you to work with multiple databases from different vendors.

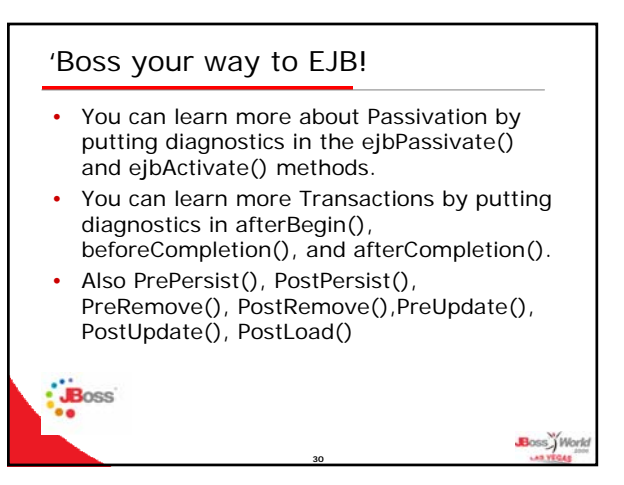

#### 'Boss your way to EJB, special bonus page!

- Use the JBoss 'TrailBlazer' series.
- They'll walk you through various flavors, all in an interactive manner.
- Web based, free training.
- Source code, build scripts, etc. all nicely bundled for you to download.

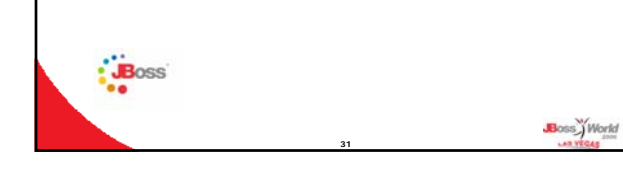

#### Legacy Connectivity

- Data-level integration
- Application (business)/presentationlevel integration

**32**

Boss<sup>y</sup> Work

• B2B integration

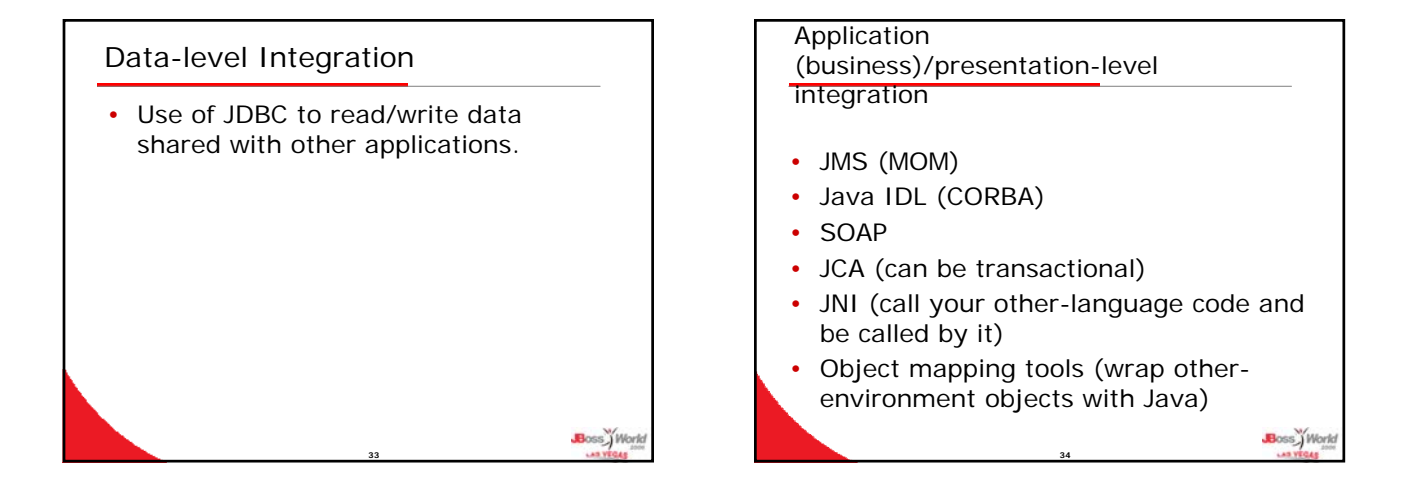

# Application (business)/presentation-level integration, continued • Off-board server (acts as a proxy for legacy system, talks to it with legacy protocols) • Screen scraper (Intercepts character based streams, acts as a proxy) **Boss** Work

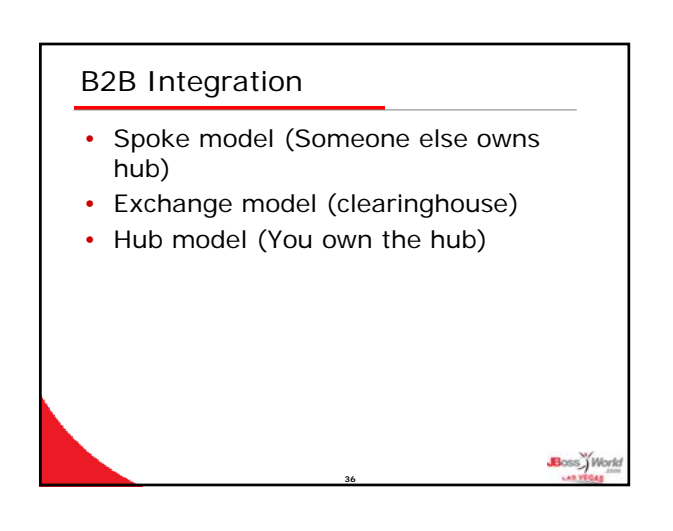

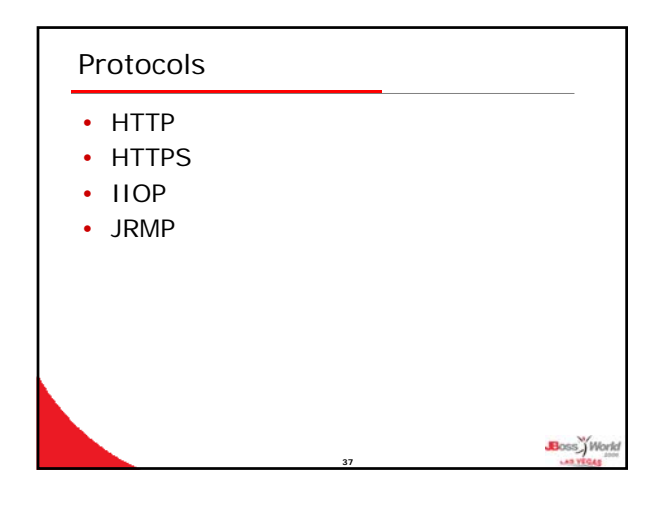

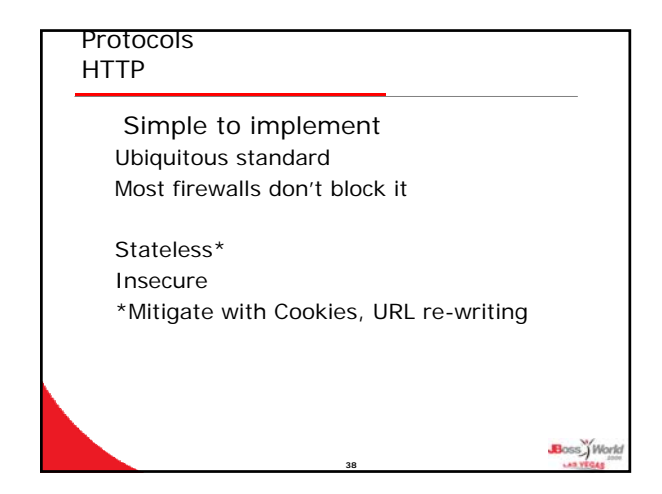

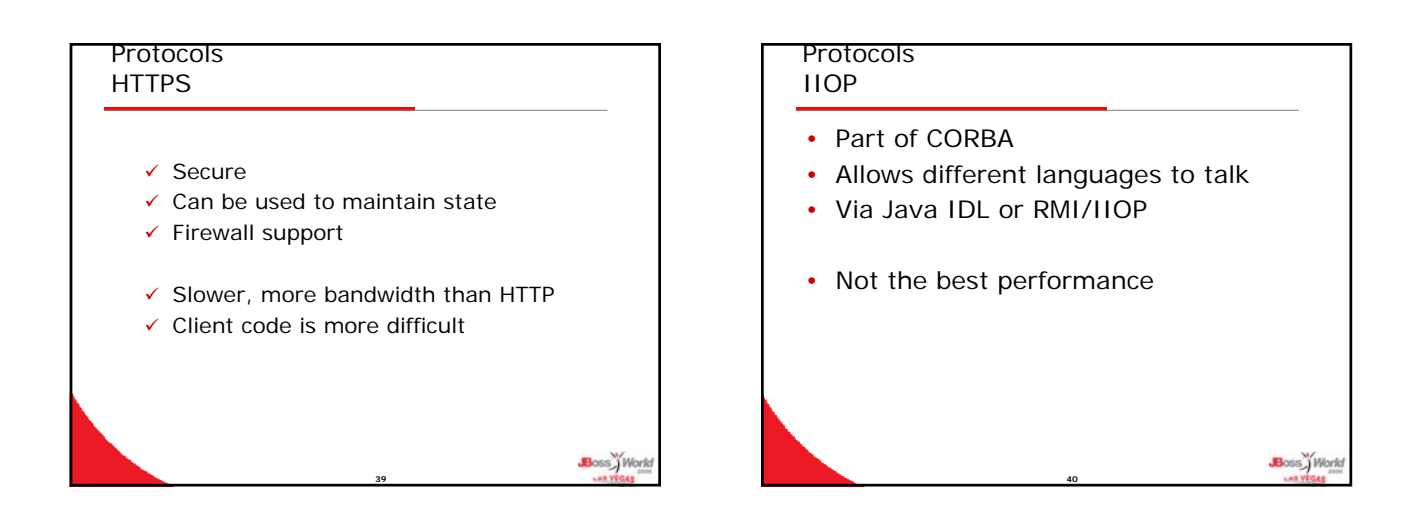

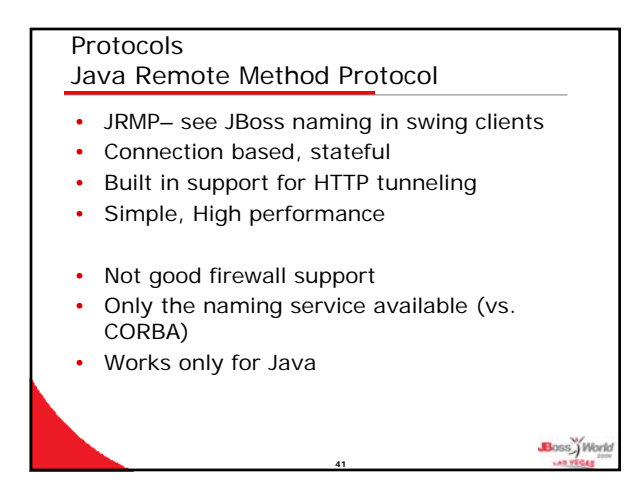

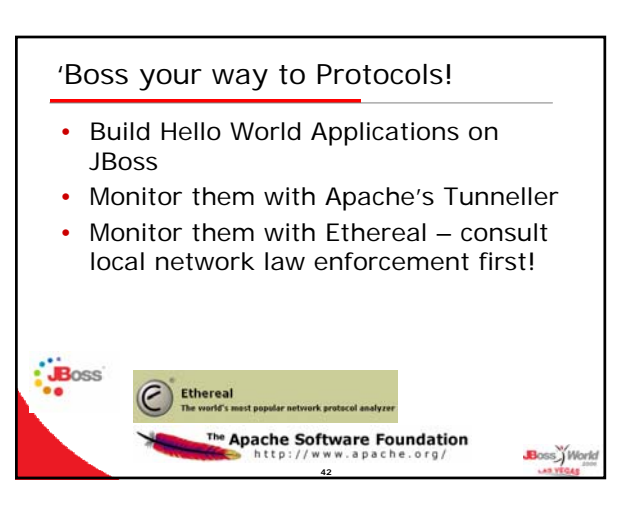

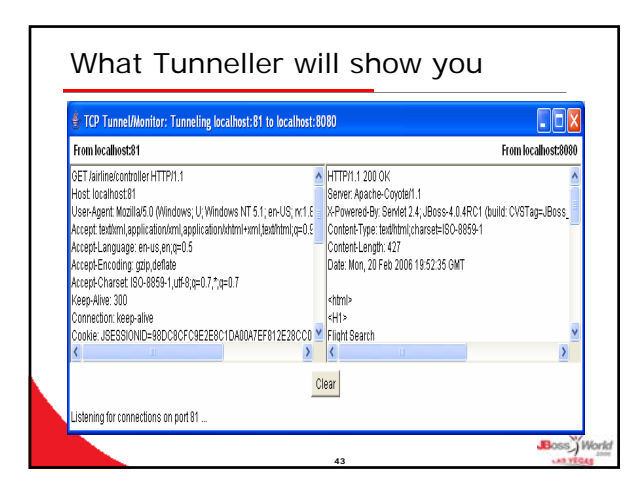

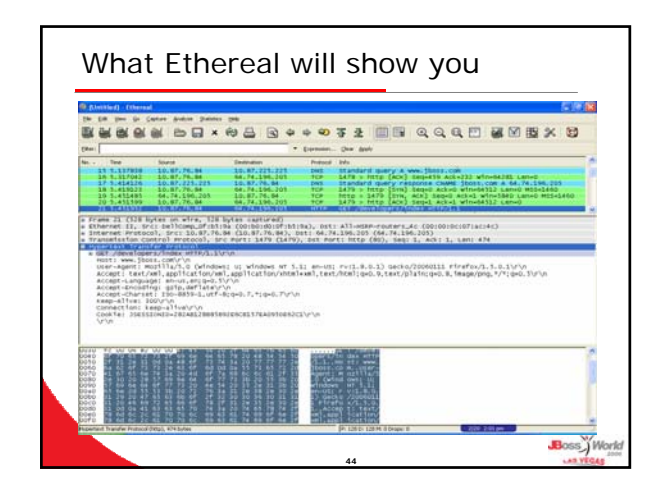

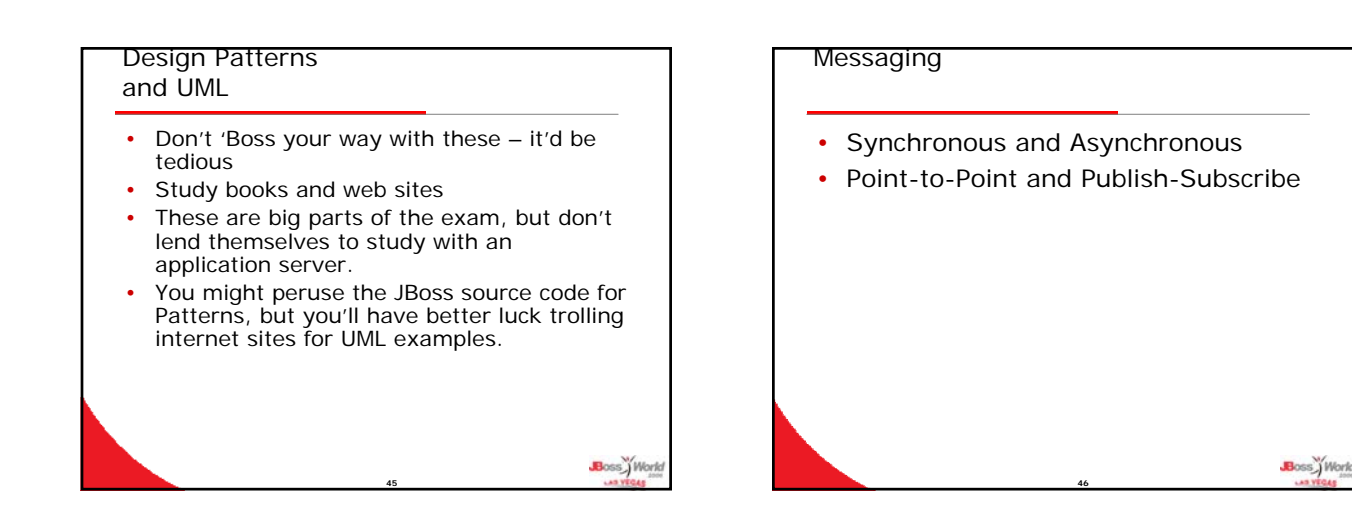

Boss<sup>y</sup> Work

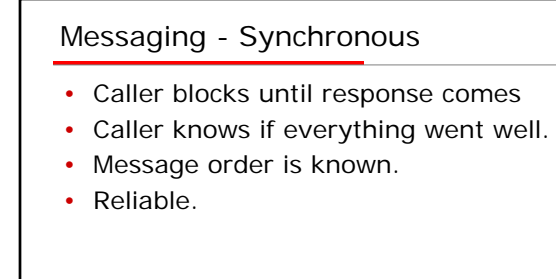

**47**

#### Messaging - Asynchronous

- Caller doesn't need to wait for response.
- Messages can be queued.
- Sender/receiver need not always be up.

**48**

- Loose coupling between caller / callee.
- Uses hardware efficiently.

Boss World

### Messaging – Point-to-Point

- Sender puts message in queue.
- Queue is monitored by one receiver.
- Usually FIFO, but can be changed.

#### Messaging- Publish-Subscribe

- Publishers publish to a 'topic'.
- Multiple listeners on topic.
- Subscribers must be 'up' to get message. (Unless it's a 'durable subscription'– then it's delivered when listener comes back up.)

# 'Boss your way to Messaging!

**49**

**Boss** Work

Boss<sup>y</sup>W

ss.)Worl

- Use JBoss JMS and MDBs to learn Messaging. (Non-standard– MDPojos)
- MDBs are easy
- Use a servlet to tickle process from a browser

**51**

• Use System.out.println in onMessage() method in MDB

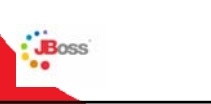

# Internationalization

- I18n
- Means to write the program so it can render output in different languages

**52**

**50**

Boss<sup>y</sup> Work

• Contrast to 'Localization'

## Localization

- Means to adapt your application to specific localities
- Can mean text, pictures, algorithms (i.e. tax calculations)

**53**

# How it's done…

- ResourceBundle like a Hashmap
- Key is common among bundles, i.e. HELLO\_MSG
- Value is specific, i.e. Hola!
- Different flavors ResourceBundle, JDK gives you:

**54**

- $\checkmark$  PropertyResourceBundle
- $\checkmark$  ListResourceBundle

Boss<sub>)</sub> Worl

# ResourceBundle examples

MyResource\_en\_US // USA text, etc. MyResource\_fr\_FR // French MyResource\_fr\_CA // Canadian style • Contents of MyResource\_en\_US Greeting="Hello World!" Colloquial\_Greeting="Hiya" Contents of MyResource\_cs\_CZ Greeting="Nazdar Spousta!" Colloquial\_Greeting="Jak se vam dari?" Boss<sup>y</sup> Work

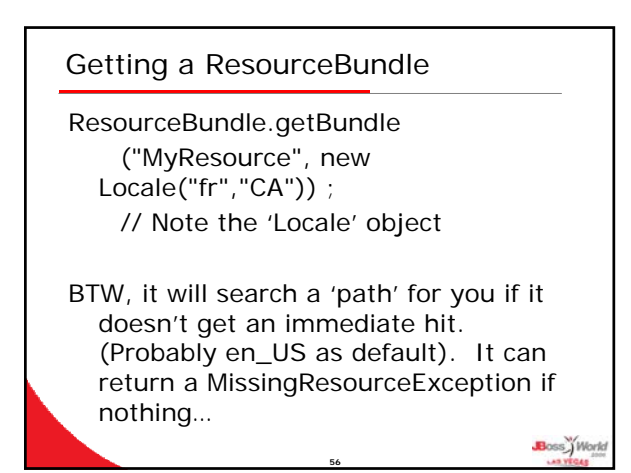

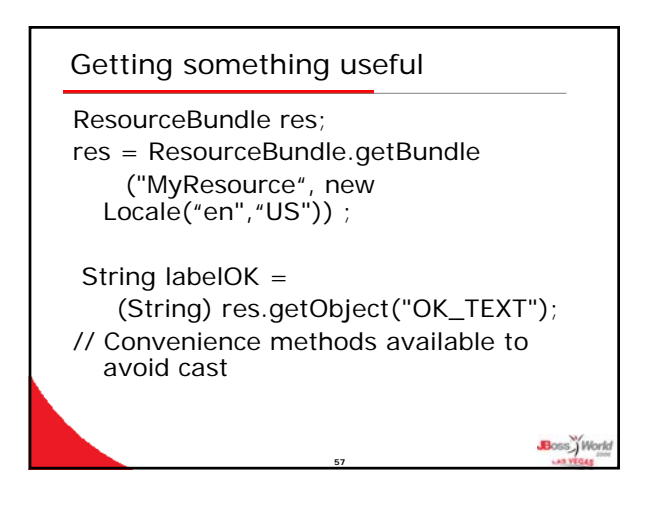

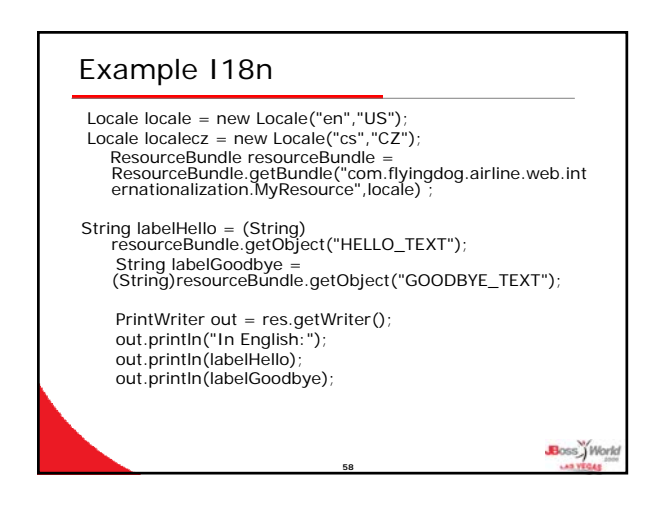

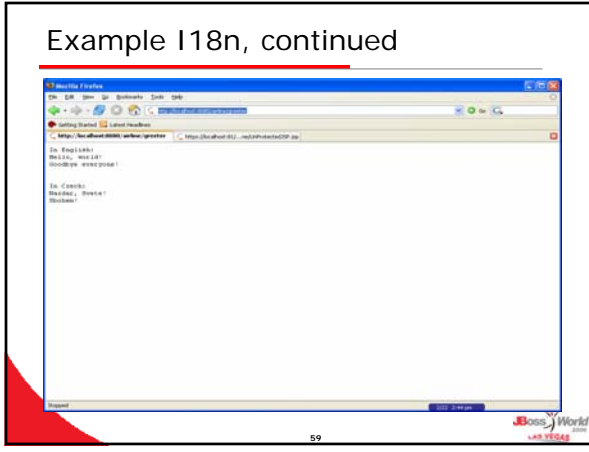

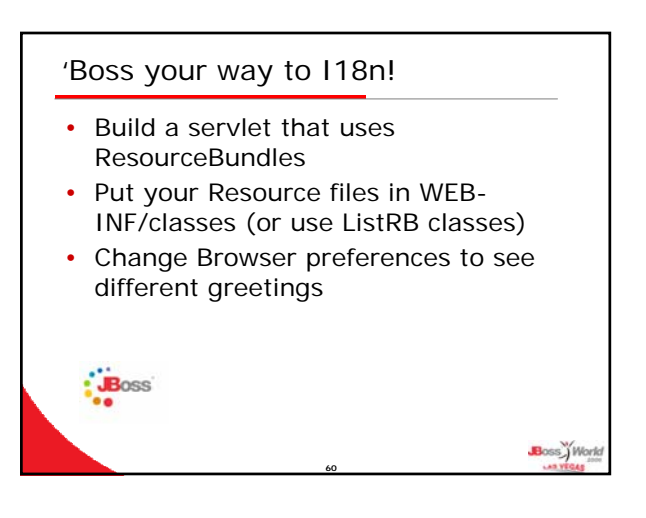

### **Security**

- Provided in layers
	- $\checkmark$  Applet security
	- $\checkmark$  JDK security
	- $\checkmark$  Web tier security
	- $\checkmark$  EJB tier security

**61**

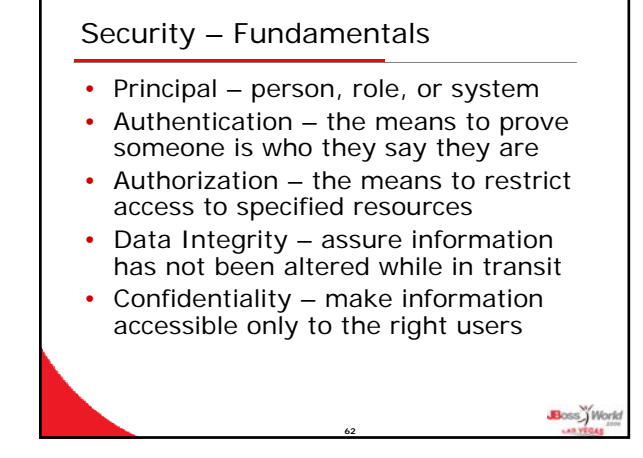

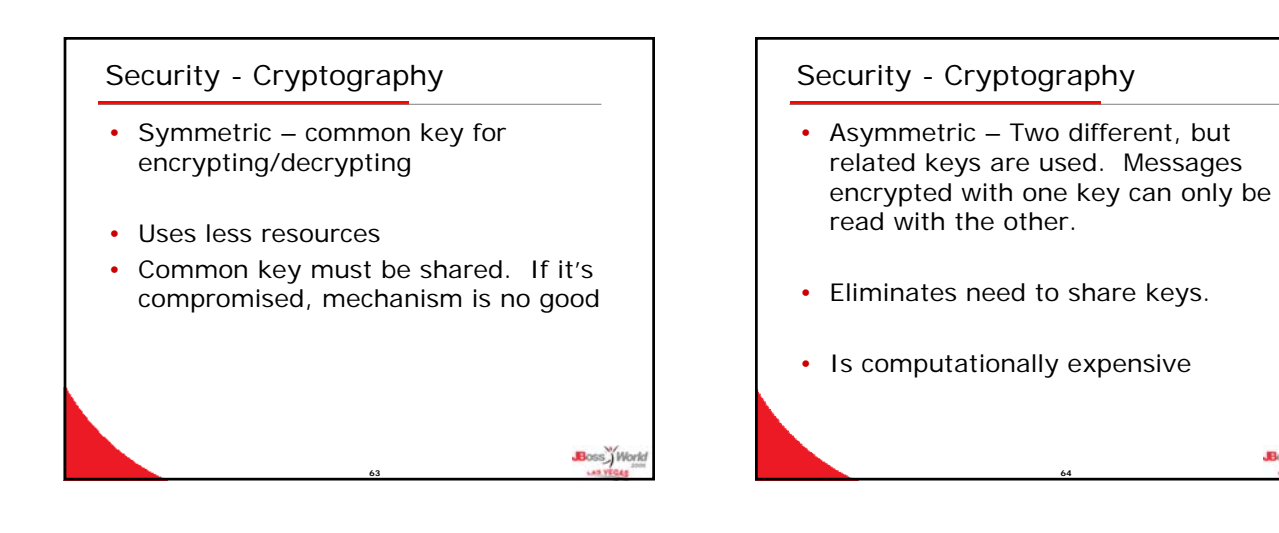

Boss Work

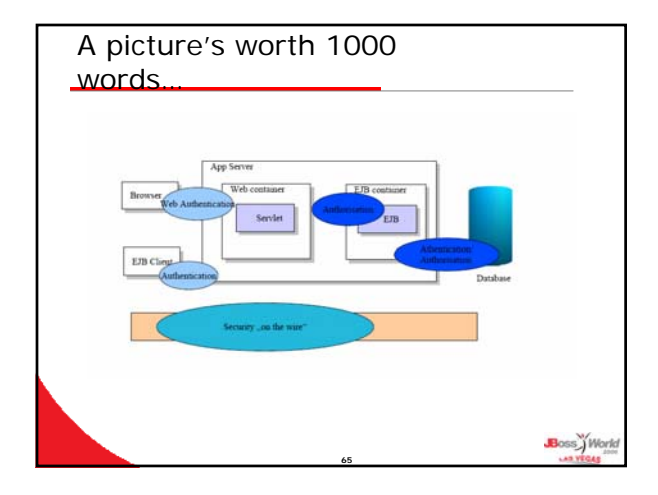

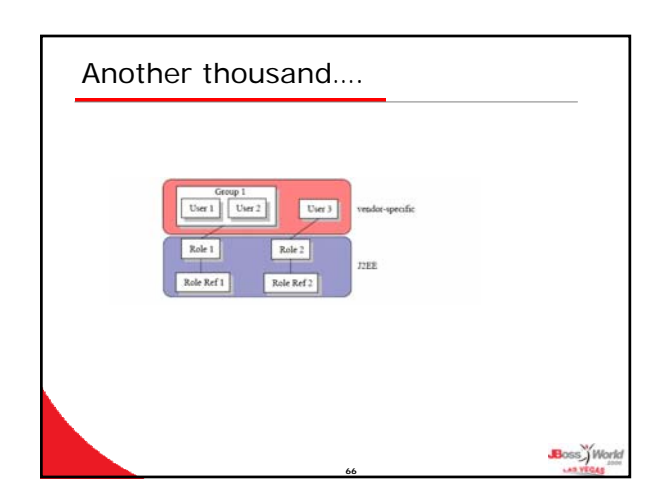

Boss<sup>y</sup>Work

#### **Security**

- Applet Security
	- $\checkmark$  Can't make network connections, except back to host
	- $\checkmark$  Can't read/write file system
	- $\checkmark$  Can't start other programs, load libraries

#### These can be overridden!

Classes that are on classpath don't obey these.

**67**

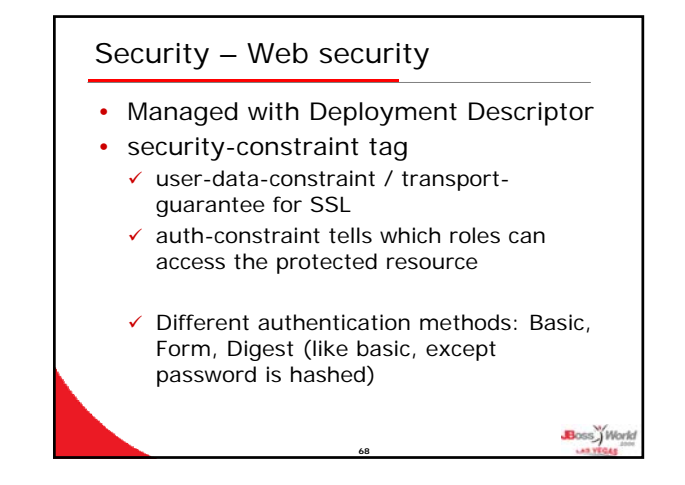

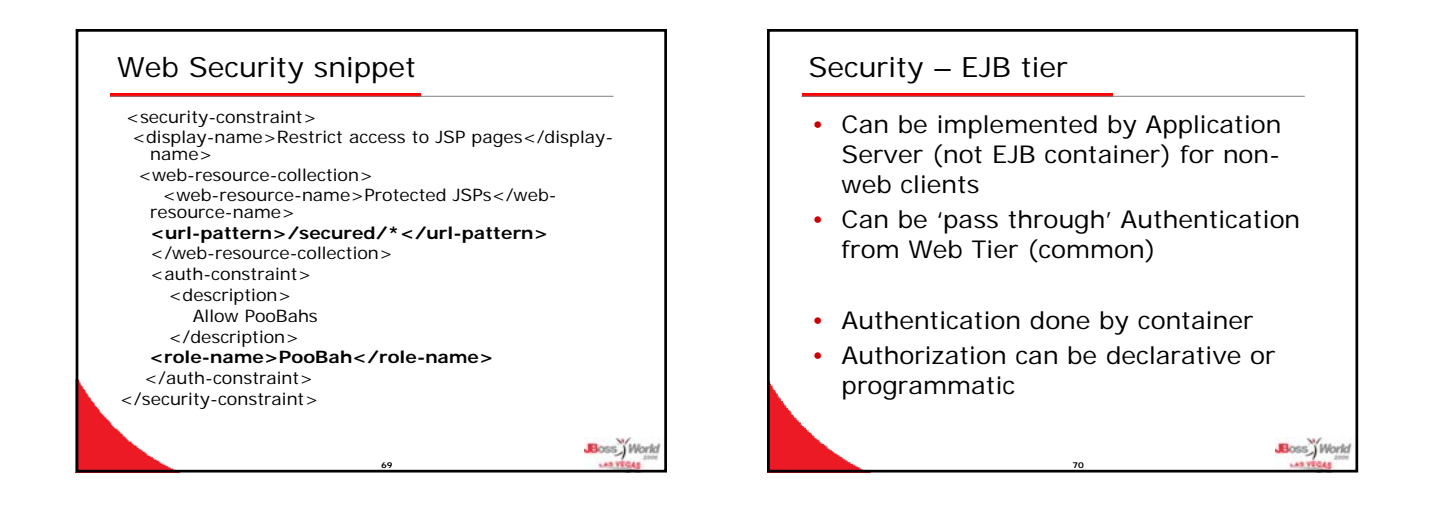

Boss<sup>y</sup> Work

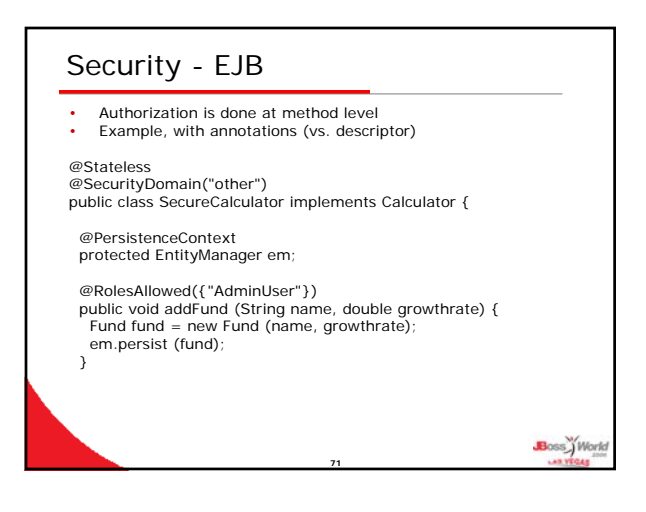

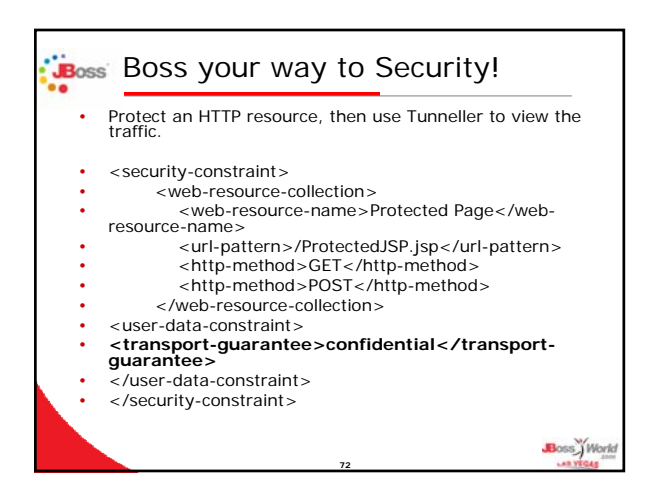

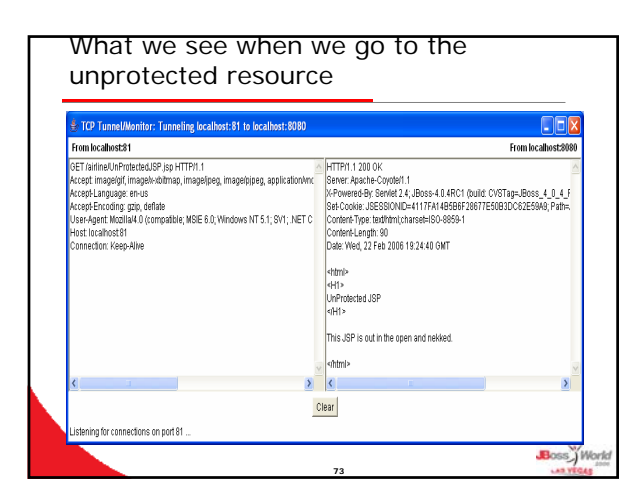

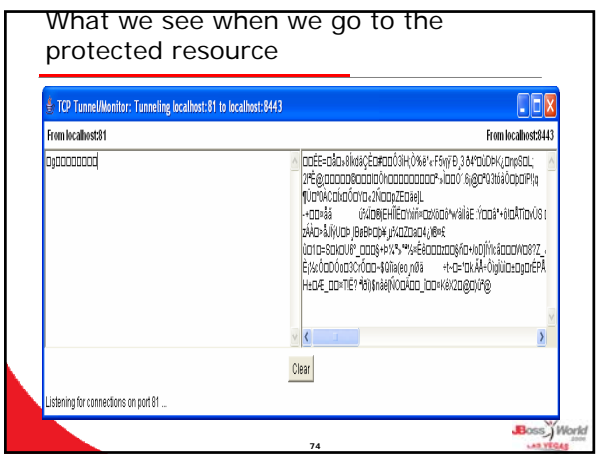

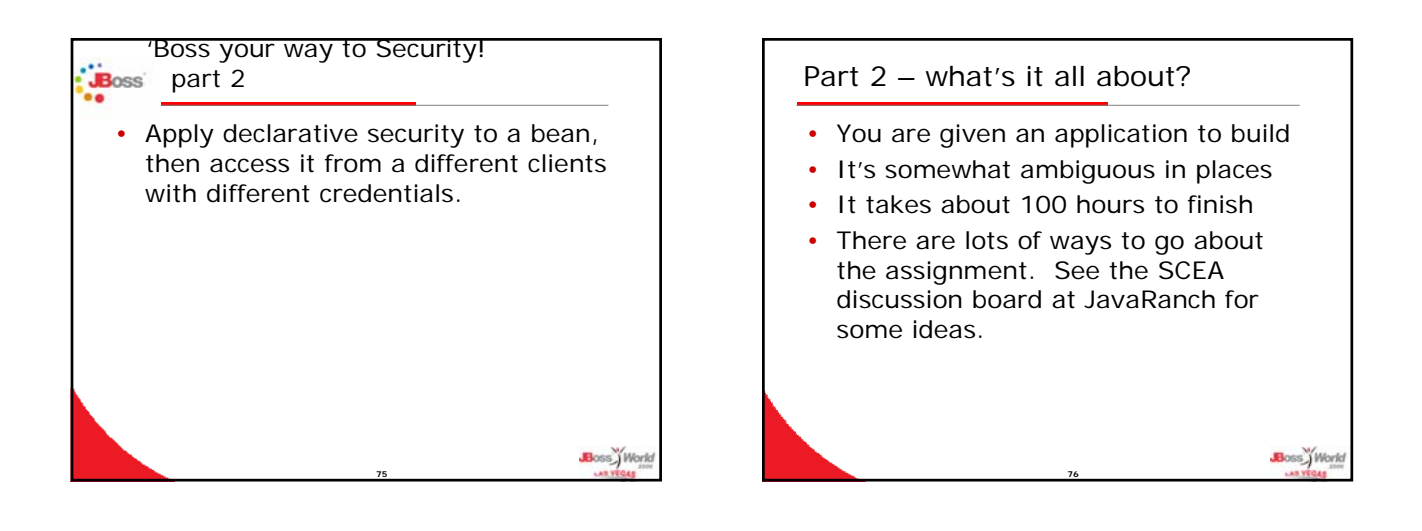

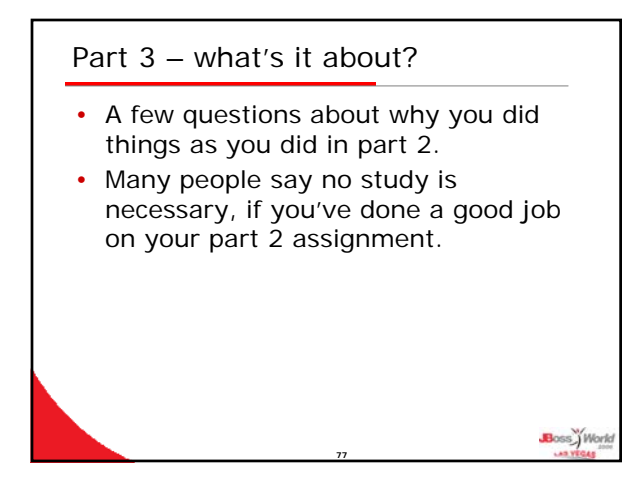

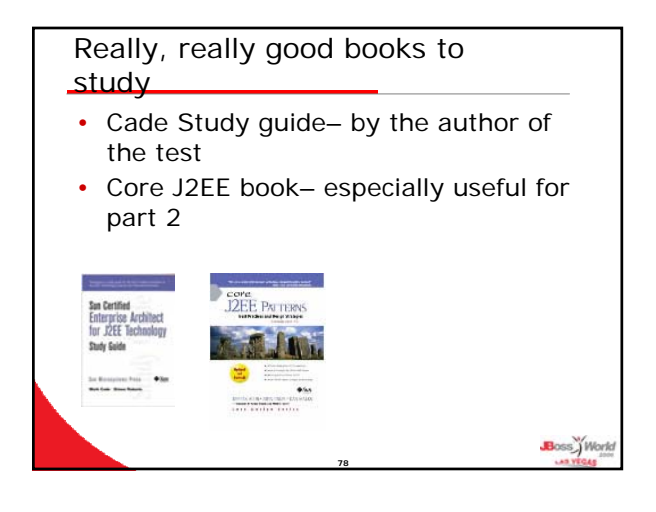